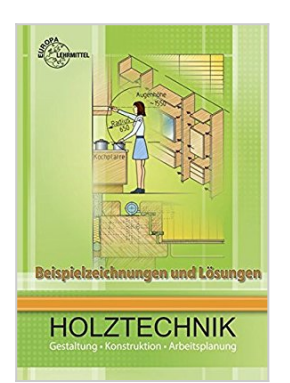

## **Beispielzeichnungen und Lösungen zu 41113**

Wolfgang Nutsch

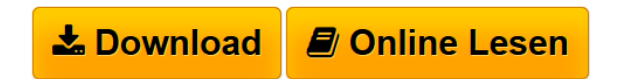

**Beispielzeichnungen und Lösungen zu 41113** Wolfgang Nutsch

**[Download](http://bookspode.club/de/read.php?id=380854127X&src=fbs)** [Beispielzeichnungen und Lösungen zu 41113 ...pdf](http://bookspode.club/de/read.php?id=380854127X&src=fbs)

**[Read Online](http://bookspode.club/de/read.php?id=380854127X&src=fbs)** [Beispielzeichnungen und Lösungen zu 41113 ...pdf](http://bookspode.club/de/read.php?id=380854127X&src=fbs)

## **Beispielzeichnungen und Lösungen zu 41113**

Wolfgang Nutsch

**Beispielzeichnungen und Lösungen zu 41113** Wolfgang Nutsch

## 320 Seiten

## Kurzbeschreibung

Beispielzeichnungen und Lösungen zu Holztechnik Gestaltung, Konstruktion und Arbeitsplanung. ist ein umfangreiches Lösungsbuch, das sich auch an Schüler richtet.Teil A beginnt mit der Didaktik des technischen Zeichnens im Berufsfeld Holztechnik für die Grundstufe und die Fachstufe der Ausbildungsberufe Tischler, Holzmechaniker und Glaser/Fensterbauer. Zusätzlich sind Kriterien zur Bewertung technischer Zeichnungen aufgenommen worden, die dem Lehrer die Möglichkeit bieten, Zeichnungen mit unterschiedlichsten Schwierigkeitsgraden differenziert zu bewerten.Die zahlreichen Aufgabenvorschläge sind im Schwierigkeitsgrad der Entwicklung und dem entsprechenden Kenntnisstand der Lernenden aufgebaut. Im Teil A beginnen sie mit Schriftübungen, einfachen Projektionsaufgaben und führen schließlich zu den verschiedenen berufsspezifischen Detailpunkten in DIN gerechter Darstellung.Teil B enthält eine umfangreiche Aufgabenbank mit praxisgerechten Aufträgen. Die Lösungen hierzu können vielfach nur beispielhaft sein, da in der Regel in Gestaltung und Konstruktion mehrere Ausführungen möglich sind. Dies gilt besonders für die anspruchsvolleren Aufträge des Innenausbaus, die ohne weiteres auch in weiterführenden Fachschulen wie Meister- und Technikerschulen gestellt werden können.Der Reiz dieser Aufträge in der Aufgabenbank liegt darin, dass nun alle Einzelheiten, angefangen von dem zu verwendenden Material , der Holzart, den Verbindungen, den Beschlägen, der Oberfläche usw. im Hinblick auf die Gestaltung, der wirtschaftlichsten Fertigung und zweckmäßigsten Funktion zu überlegen ist.Das selbstständige Arbeiten mit Hilfe von Firmenkatalogen, des Internets oder einschlägiger Fachbücher wird hiermit gefördert. Da nicht alle in Teil B des Fachbuchs aufgeführten Aufträge gelöst wurden, können diese noch völlig selbstständig nach eigenen gestalterischen und konstruktiven Entscheidungen eingearbeitet werden.

Download and Read Online Beispielzeichnungen und Lösungen zu 41113 Wolfgang Nutsch #PEQTCV71GBR

Lesen Sie Beispielzeichnungen und Lösungen zu 41113 von Wolfgang Nutsch für online ebookBeispielzeichnungen und Lösungen zu 41113 von Wolfgang Nutsch Kostenlose PDF d0wnl0ad, Hörbücher, Bücher zu lesen, gute Bücher zu lesen, billige Bücher, gute Bücher, Online-Bücher, Bücher online, Buchbesprechungen epub, Bücher lesen online, Bücher online zu lesen, Online-Bibliothek, greatbooks zu lesen, PDF Beste Bücher zu lesen, Top-Bücher zu lesen Beispielzeichnungen und Lösungen zu 41113 von Wolfgang Nutsch Bücher online zu lesen.Online Beispielzeichnungen und Lösungen zu 41113 von Wolfgang Nutsch ebook PDF herunterladenBeispielzeichnungen und Lösungen zu 41113 von Wolfgang Nutsch DocBeispielzeichnungen und Lösungen zu 41113 von Wolfgang Nutsch MobipocketBeispielzeichnungen und Lösungen zu 41113 von Wolfgang Nutsch EPub